# Earth Science Data: Why So Difficult??!@#!! Chris Lynnes

# The Way Things Should Be

Alice wants to determine a volcanic eruption's vertical and horizontal extent, at the highest possible spatial resolution

- 1. In her analysis tool, she types "aerosols" in a search box
- 2. The tool presents a table of aerosol choices, showing key charcteristics in a comparison table:
	- MISR aerosols from LaRC
	- MODIS aerosols from MRDC
	- CALIPSO vertical classifications from LaRC
	- OMI UV aerosols from GES DISC
	- Multi-sensor climatology computed by Giovanni
- GOCART model from DataFed
- CALIPSO SO2/aerosol experimental discrimination from Dr. Bob
- HIRDLS profile from GES DISC
- POLDER aerosols from CNES
- GOES-R aerosols from NOAA
- and more (ACE, GEO-CAPE, NPOESS.
- 3. Alice checks desired boxes, draws a box around the volcano, se date/time and clicks "Go"
- 4. Within a minute or so, all data are in her analysis tool, presubsetted, reformatted, with quality screening applied

## The Way Things Are

- Look through a bunch of directories to find the right datasets o Probably miss some good ones
- Learn and use several different search tools to get data files
- Use a special interactive interface to get the climatology
- Wait for email for some data, then go pick up
- Get data in at least 5 different formats, myriad data structures
	- $\circ$  Got to reformat to get them into analysis tool
	- o Got to reproject somehow
	- $\circ$  Got to integrate vertical profile with horizontal data
- Spend days reading documentation on quality o Spend more days writing code to screen data
- Hear about Dr. Bob's experimental data through good luck  $\circ$  JPEG picture is nice but can't be integrated with data

#### Why So Difficult???!@#\$%!!

We already know how to do this stuff!

We know how to do:

- Distributed search (EOSDIS V0)
- Subsetting (HEW, OPeNDAP)
- Reformatting (NetCDF/CF-1)
- Quality Screening This should be a matter of tweaking, deploying, SMOC (simple matter of coding)

#### Enabling Technology: CF-1

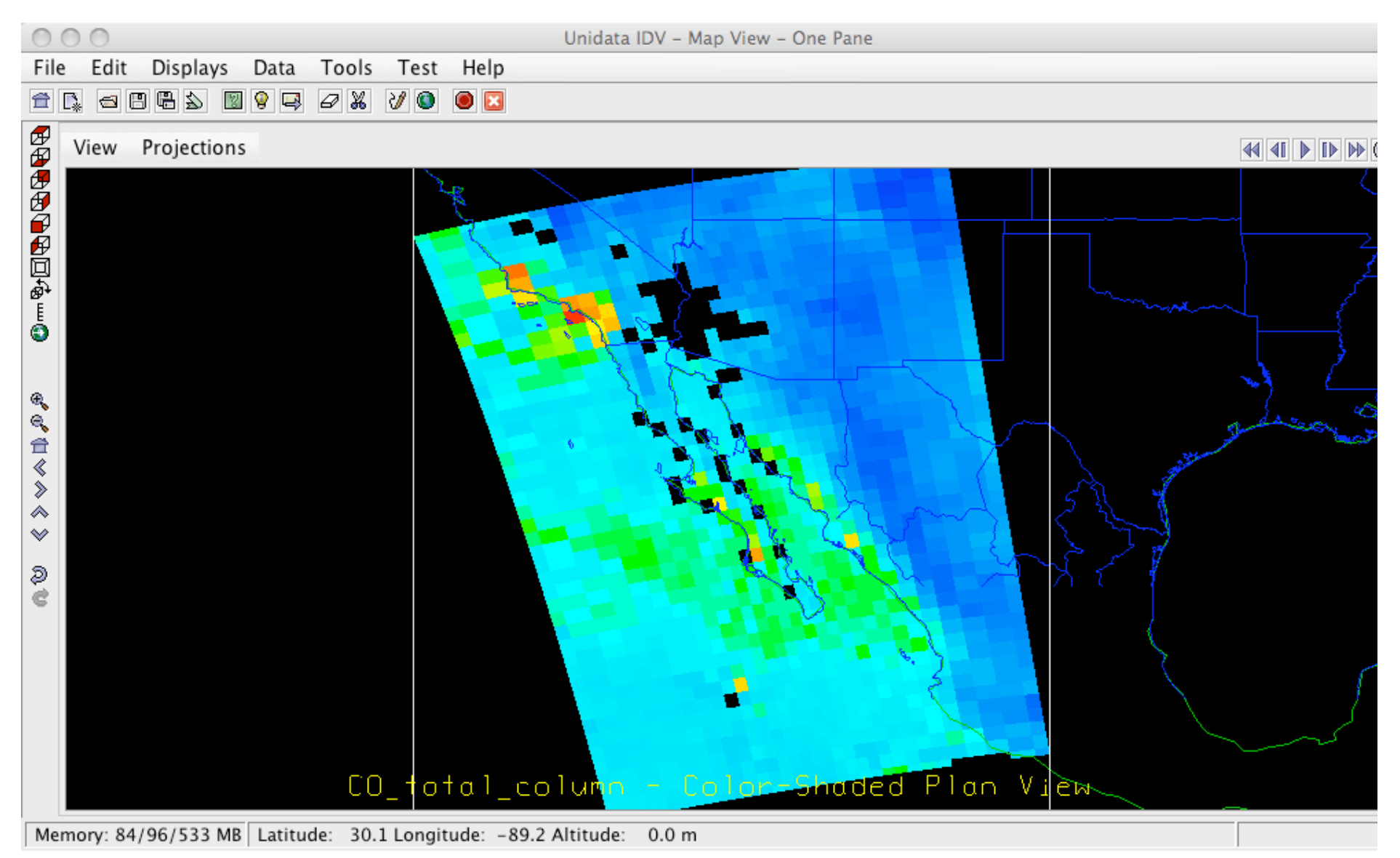

*AIRS Swath data in NetCDF-CF1, displayed in IDV WITHOUT any pre-processing*

## Enabling Technology: OPeNDAP

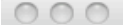

ColumnAmountO3 in OMI-Aura L3-OMTO3e 2008m1015 v00

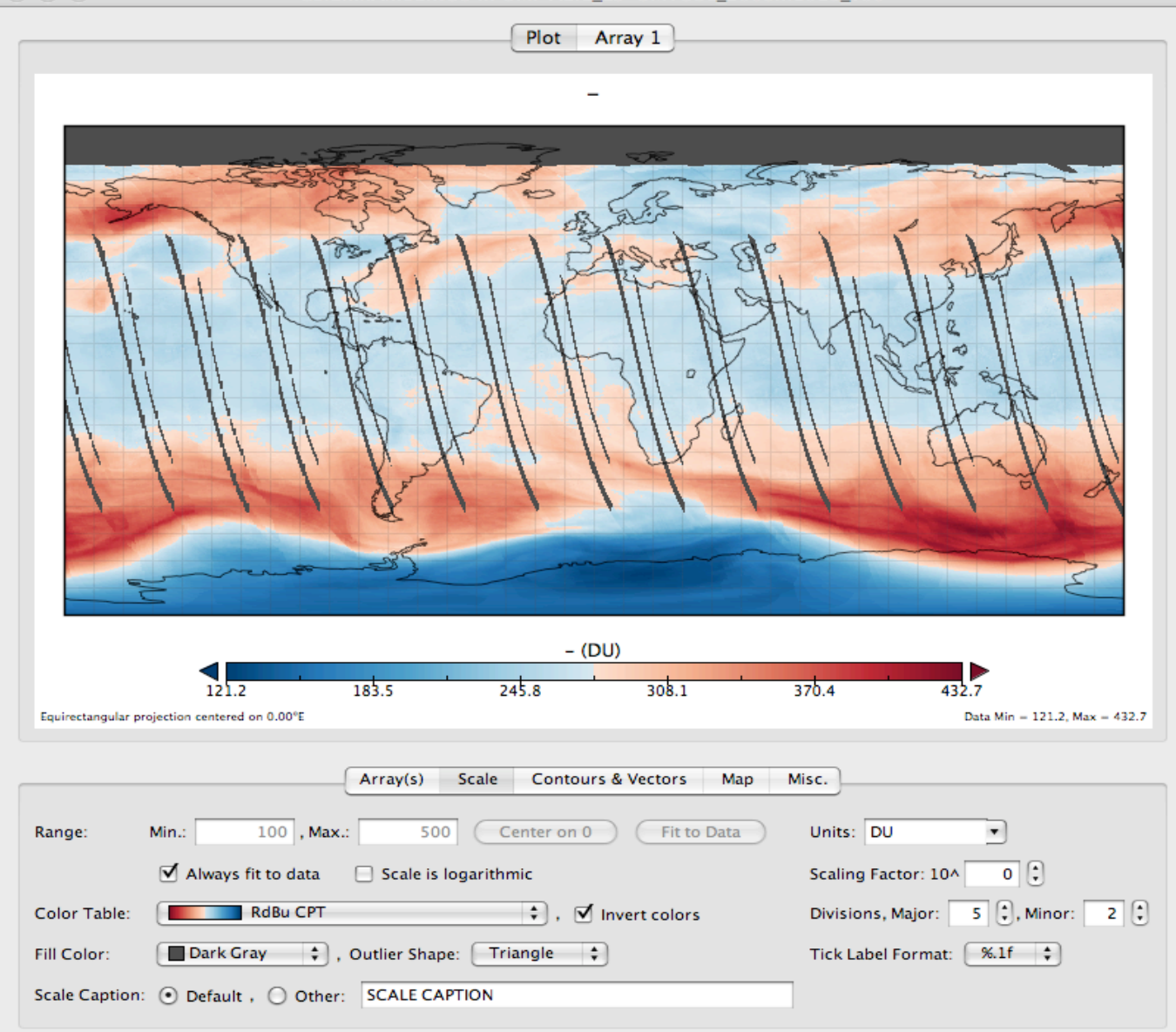

*OMI Level 3 data remotely acquired and displayed in Panoply by providing just a URL (no preprocessing)*

## Other Demonstrated Capabilities

- Server-side quality screening
	- o Giovanni
	- o CEOP Satellite Data Server
	- o Data Quality Screening Service
- Multi-center search
	- o Federated: EOSDIS Version 0, OpenSearch o Centralized: ECHO
- Self-publication (Dr. Bob's case) o Datacasting
- Plug-in search modules o Firefox / OpenSearch

## What Do We Need?

- More use of enabling technologies
	- OPeNDAP, OpenSearch, WCS, CF-1
	- A little tweaking to make them more powerful and attractive
- Easy-to-use, turnkey tools for deployir technologies
- Gateways, proxies and agents for those who cannot deploy the technologies